# High Speed Communication Circuits and Systems Lecture 18 Design and Simulation of Frequency Synthesizers

Michael H. Perrott April 9, 2004

Copyright © 2004 by Michael H. Perrott All rights reserved.

#### **Outline**

- Closed-Loop Design of Frequency Synthesizers
  - Introduction
  - Background on Classical Open Loop Design Approach
  - Closed Loop Design Approach
  - Example and Verification
  - Conclusion
- Fast and Accurate Simulation of Frequency Synthesizers
  - Introduction
  - Difficulties of Traditional Approaches
  - Proposed Method
  - Example and Verification
  - Conclusion

#### Σ-Δ Fractional-N Frequency Synthesizer

- Focus on this architecture since it is essentially a "super set" of other synthesizers, including integer-N and fractional-N
  - If we can design and simulate this structure, we can also do so for classical integer-N designs

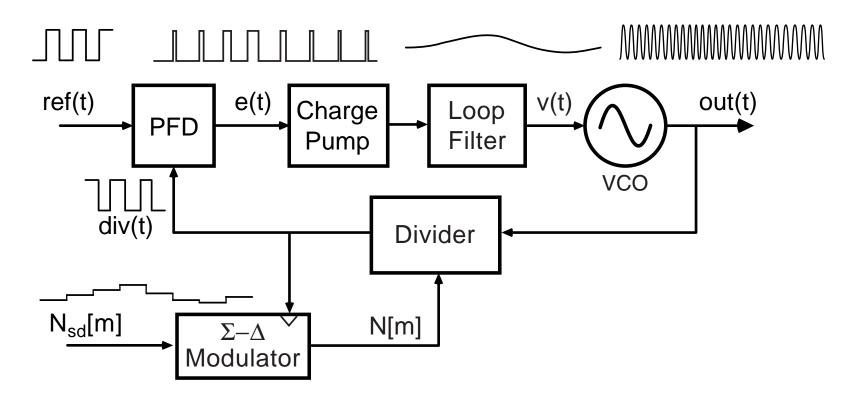

M.H. Perrott

3

#### Frequency-domain Model

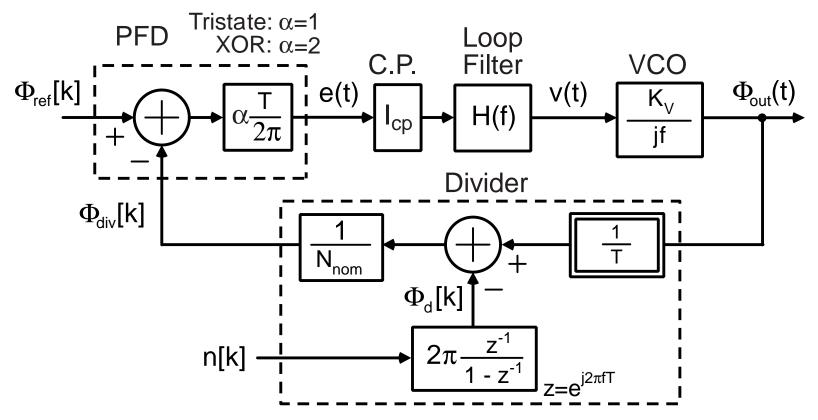

See Perrott et. al. *JSSC*, Aug. 2002 for details

Closed loop dynamics parameterized by

$$G(f) = \frac{A(f)}{1 + A(f)}$$
 where  $A(f) = \frac{\alpha I_{cp} H(f) K_V}{N_{nom} 2\pi j f}$ 

M.H. Perro<del>tt</del>

#### Review of Classical Design Approach

# Given the desired closed-loop bandwidth, order, and system type:

- 1. Choose an appropriate topology for H(f)
  - Depends on order, type
- 2. Choose pole/zero values for H(f) as appropriate for the required bandwidth
- 3. Adjust the open-loop gain to achieve the required bandwidth while maintaining stability
  - Plot gain and phase bode plots of A(f)
  - Use phase (or gain) margin criterion to infer stability

#### Example: First Order, Type I with Parasitic Poles

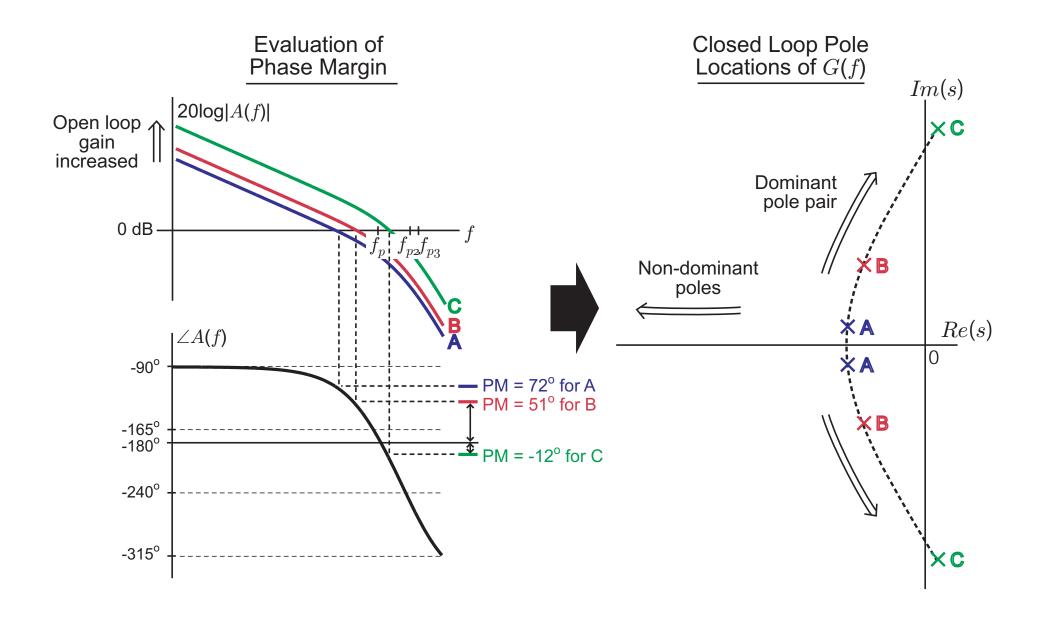

# First Order, Type I: Frequency and Step Responses

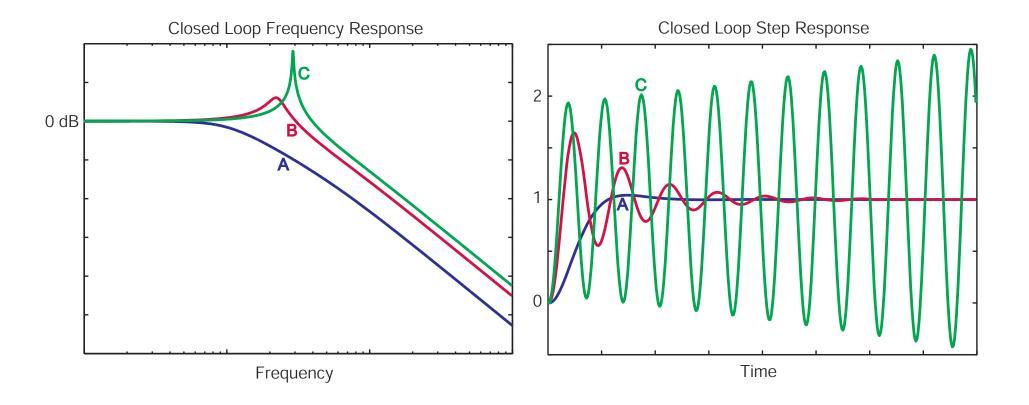

#### Limitations of Open Loop Design Approach

- Constrained for applications which require precise filter response
- Complicated once parasitic poles are taken into account
- Poor control over filter shape
- Inadequate for systems with third order rolloff
  - Phase margin criterion based on second order systems

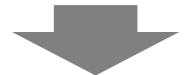

#### **Closed loop design approach:**

Directly design G(f) by specifying dominant pole and zero locations on the s-plane (pole-zero diagram)

#### Closed Loop Design Approach: Overview

- G(f) completely describes the closed loop dynamics
  - Design of this function is the ultimate goal

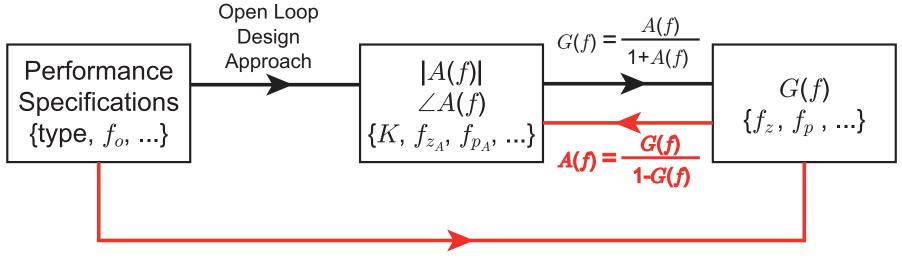

**Closed Loop Design Approach** 

- Instead of indirectly designing G(f) using plots of A(f), solve for G(f) directly as a function of specification parameters
- Solve for A(f) that will achieve desired G(f)
- Account for the impact of parasitic poles/zeros

#### Closed Loop Design Approach: Implementation

- Download PLL Design Assistant Software at <a href="http://www-mtl.mit.edu/research/perrottgroup/tools.html">http://www-mtl.mit.edu/research/perrottgroup/tools.html</a>
- Read accompanying manual
- Algorithm described by C.Y. Lau et. al. in "Fractional-N Frequency Synthesizer Design at the Transfer Function Level Using a Direct Closed Loop Realization Algorithm", Design Automation Conference, 2003

#### Definition of Bandwidth, Order, and Shape for G(f)

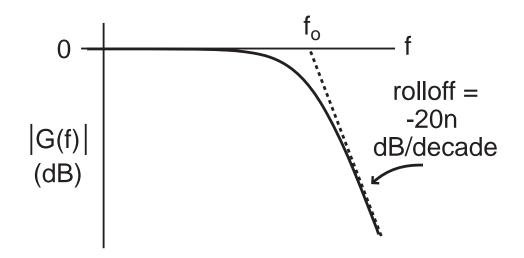

- Bandwidth f<sub>o</sub>
  - Defined in asymptotic manner as shown
- Order n
  - Defined according to the rolloff characteristic of G(f)
- Shape
  - Defined according to standard filter design methodologies
    - Butterworth, Bessel, Chebyshev, etc.

#### **Definition of Type**

- Type I: one integrator in PLL open loop transfer function
  - VCO adds on integrator
  - Loop filter, H(f), has no integrators
- Type II: two integrators in PLL open loop transfer function
  - Loop filter, H(f), has one integrator

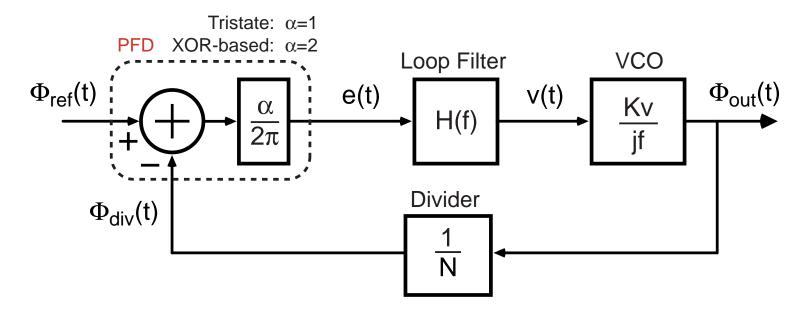

### Loop Filter Transfer Function Vs Type and Order of G(f)

H(s) Topology For Different Type and Orders of G(f)

|         | Type I                                  | Type II                                             |
|---------|-----------------------------------------|-----------------------------------------------------|
| Order 1 | K <sub>LP</sub>                         | $K_{LP} \frac{1+s/w_z}{s}$                          |
| Order 2 | K <sub>LP</sub><br>1+s/w <sub>p</sub>   | $K_{LP} \frac{1+s/w_z}{s(1+s/w_p)}$                 |
| Order 3 | $\frac{K_{LP}}{1+s/(w_pQ_p)+(s/w_p)^2}$ | $\frac{K_{LP}(1+s/w_z)}{s(1+s/(w_pQ_p)+(s/w_p)^2)}$ |

where 
$$K_{LP} = K \frac{N_{nom}}{K_v I_{cp} \alpha}$$

Calculated from software

- Practical PLL implementations limited to above
  - Prohibitive analog complexity for higher order, type
- Open loop gain, K, will be calculated by algorithm
  - Loop filter gain related to open loop gain as shown above

#### Passive Topologies to Realize a Second Order PLL

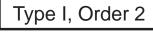

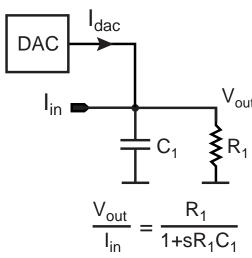

Type II, Order 2

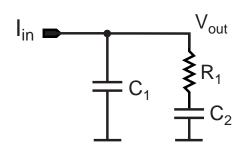

$$\frac{V_{\text{out}}}{I_{\text{in}}} = \frac{1}{s(C_1 + C_2)} \frac{1 + sR_1C_2}{1 + sR_1C_{||}}$$

- DAC is used for Type I implementation to coarsely tune VCO
  - Allows full range of VCO to be achieved

#### Passive Topologies to Realize a Third Order PLL

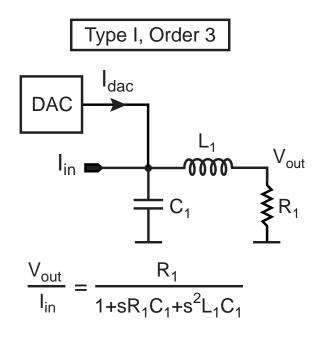

Type II, Order 3

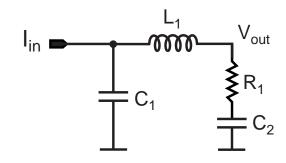

$$\frac{V_{\text{out}}}{I_{\text{in}}} = \frac{1}{s(C_1 + C_2)} \frac{1 + sR_1C_2}{1 + sR_1C_{||} + s^2L_1C_{||}}$$
where  $C_{||} = C_1C_2/(C_1 + C_2)$ 

- Inductor is necessary to create a complex pole pair
  - Must be implemented off-chip due to its large value

#### Problem with Passive Loop Filter Implementations

- Large voltage swing required at charge pump output
  - Must support full range of VCO input
- Non-ideal behavior of inductors (for third order G(f) implementations)
  - Hard to realize large inductor values
  - Self resonance of inductor reduces high frequency attenuation

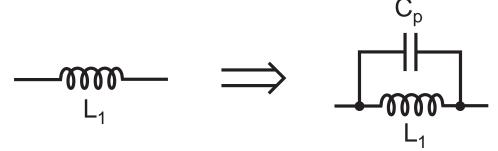

Alternative: active loop filter implementation

#### Guidelines for Active Loop Filter Design

- Use topologies with unity gain feedback in the opamp
  - Minimizes influence of opamp noise

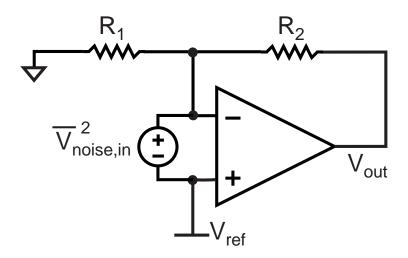

- Perform level shifting in feedback of opamp
  - Fixes voltage at charge pump output

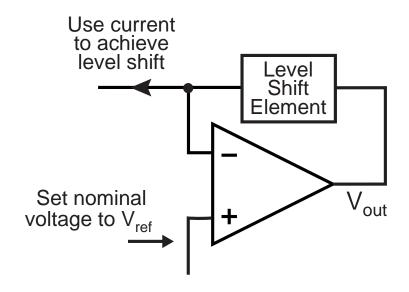

- Prevent fast edges from directly reaching opamp inputs
  - Will otherwise cause opamp to be driven into nonlinear region of operation

#### Active Topologies To Realize a Second Order PLL

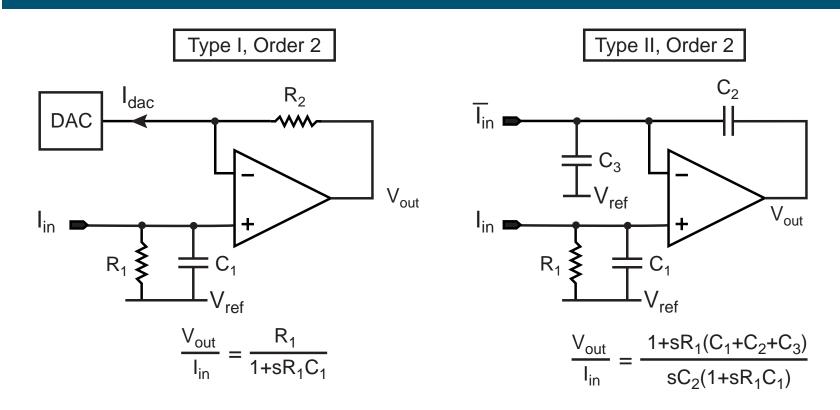

- Follows guidelines from previous slide
- Charge pump output is terminated directly with a high Q capacitor
  - Smooths fast edges from charge pump before they reach the opamp input(s)

#### Active Topologies To Realize a Third Order PLL

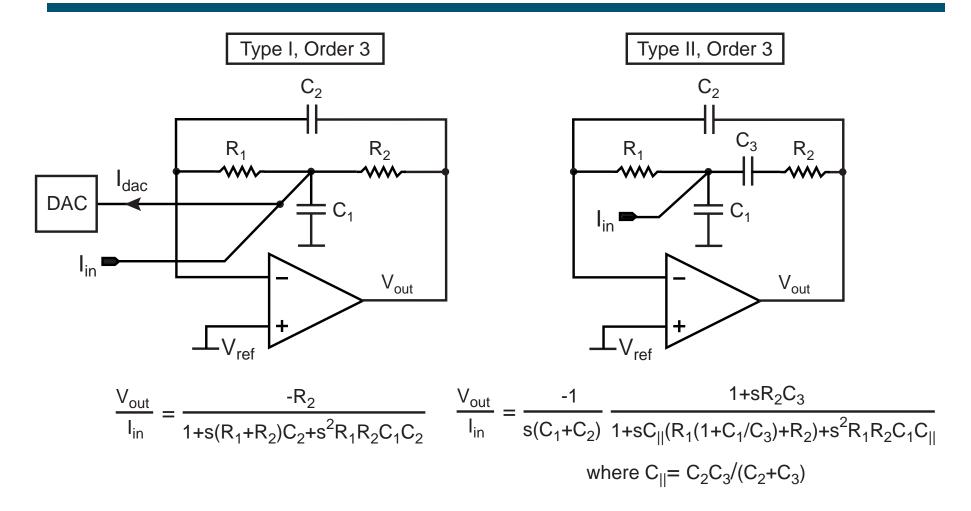

 Follows active implementation guidelines from a few slides ago

#### Example Design

- Type II,  $3^{rd}$  order, Butterworth,  $f_o = 300 \text{kHz}$ ,  $f_z/f_o = 0.125$ 
  - No parasitic poles
- Required loop filter transfer function can be found from table:

$$\Rightarrow H(s) = \frac{K_{LF} \left( 1 + \frac{s}{w_z} \right)}{s \left( 1 + \frac{s}{w_p Q_p} + \left( \frac{s}{w_p} \right)^2 \right)} \quad \text{where}$$

$$K_{LF} = \frac{N_{nom}K}{\alpha I_{cp}K_v}$$

#### Use PLL Design Assistant to Calculate Parameters

$$H(s) = \frac{K_{LF} \left( 1 + \frac{s}{w_z} \right)}{s \left( 1 + \frac{s}{w_p Q_p} + \left( \frac{s}{w_p} \right)^2 \right)} \quad \text{where} \quad K_{LF} = \frac{N_{nom} K}{\alpha I_{cp} K_v}$$

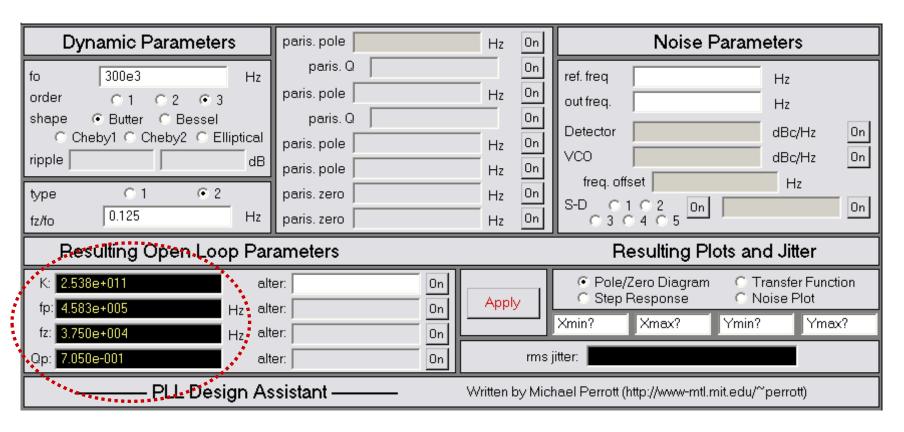

#### Resulting Step Response and Pole/Zero Diagram

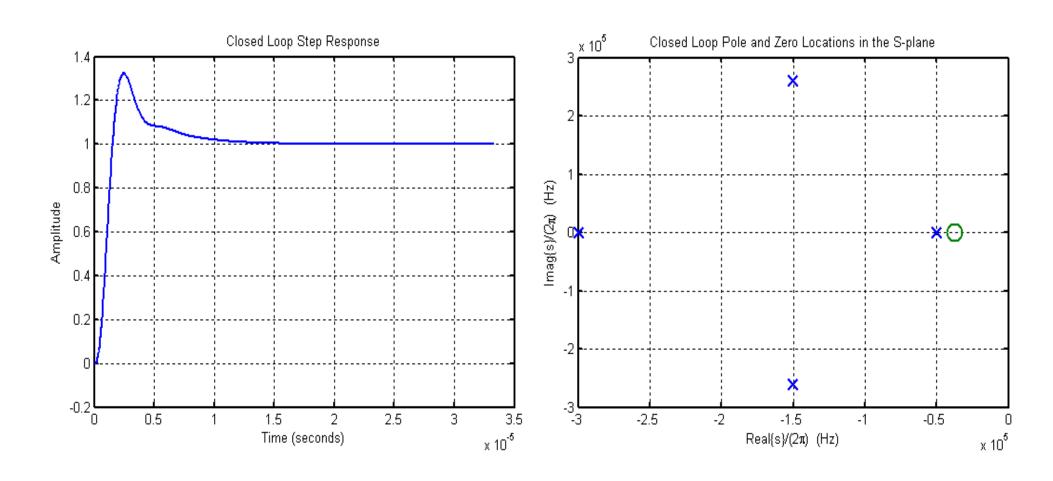

#### Impact of Open Loop Parameter Variations

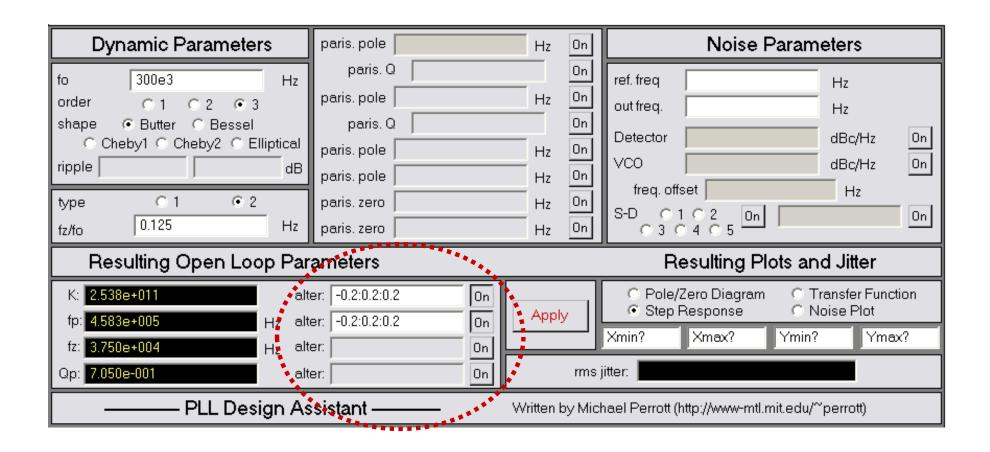

Open loop parameter variations can be directly entered into tool

#### Resulting Step Responses and Pole/Zero Diagrams

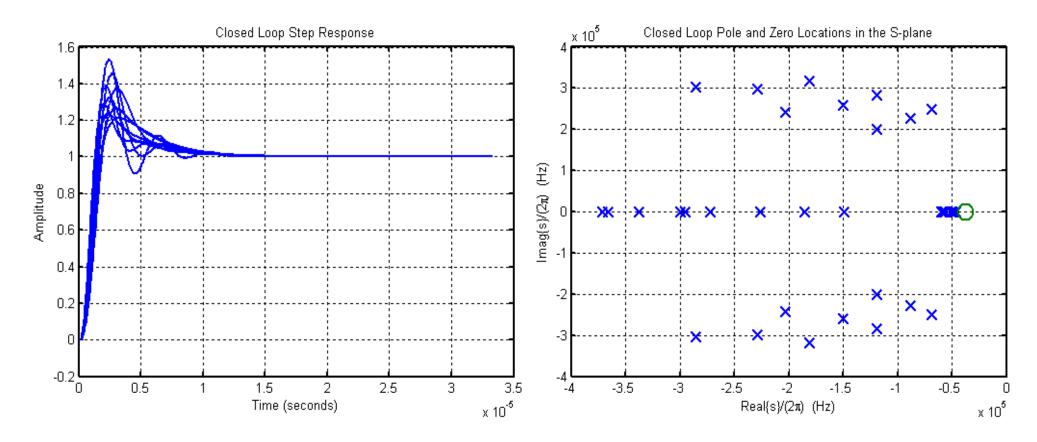

Impact of variations on the loop dynamics can be visualized instantly and taken into account at early stage of design

#### Design with Parasitic Pole

Include a parasitic pole at nominal value  $f_{p_1}$  = 1.2MHz

$$H(s) = \frac{K_{LF} \left(1 + \frac{s}{w_z}\right)}{s \left(1 + \frac{s}{w_p Q_p} + \left(\frac{s}{w_p}\right)^2\right) \left(1 + \frac{s}{w_{p1}}\right)}$$

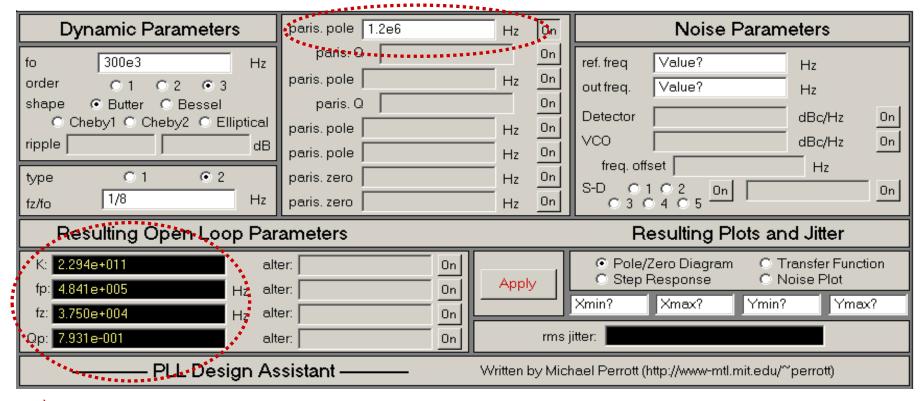

ightharpoonup K,  $f_p$  and  $Q_p$  are adjusted to obtain the same dominant pole locations

#### **Noise Estimation**

- Phase noise plots can be easily obtained
  - Jitter calculated by integrating over frequency range

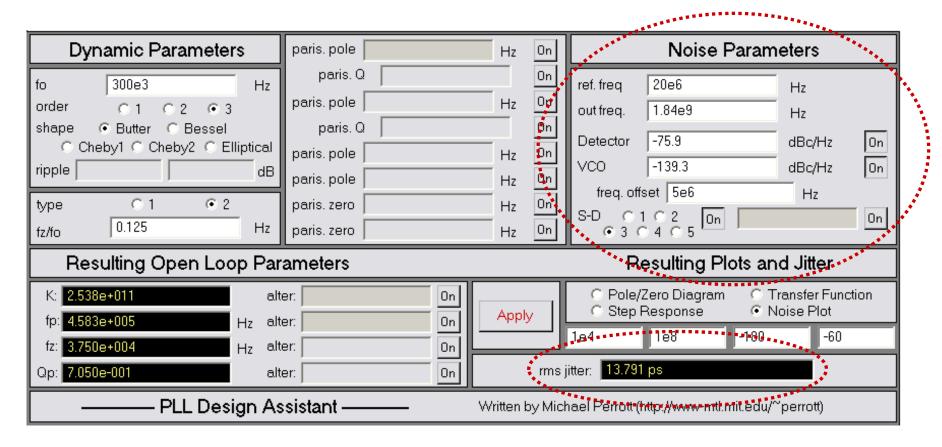

#### Calculated Versus Simulated Phase Noise Spectrum

#### Without parasitic pole:

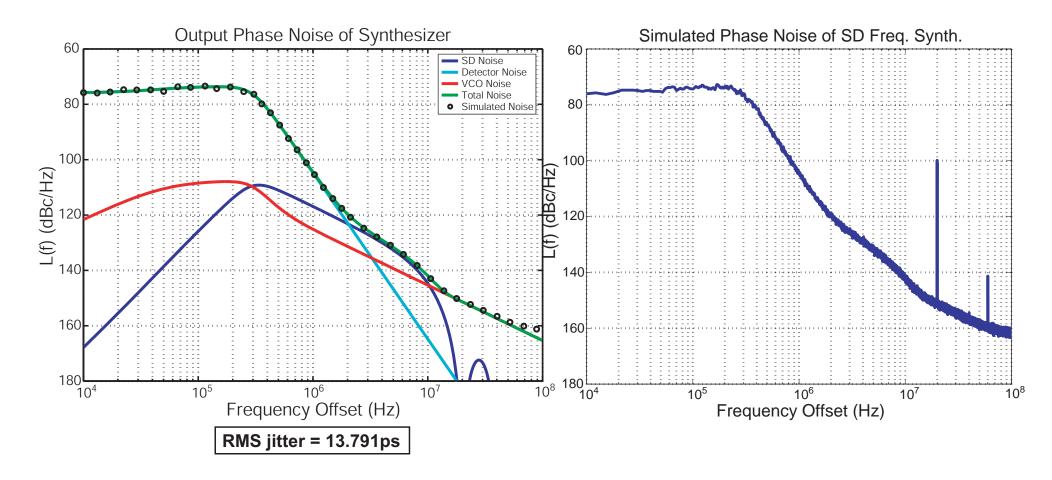

#### Calculated Versus Simulated Phase Noise Spectrum

#### With parasitic pole at 1.2 MHz:

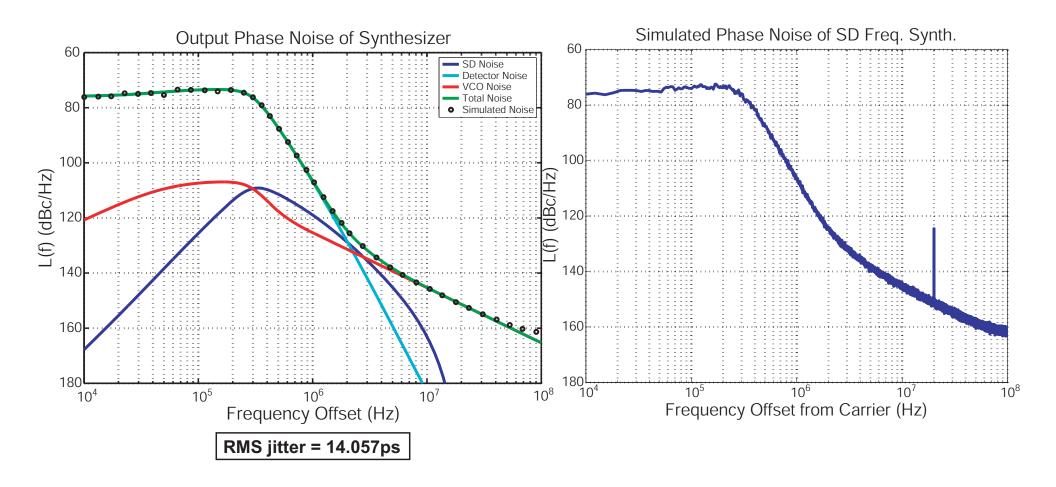

#### Noise under Open Loop Parameter Variations

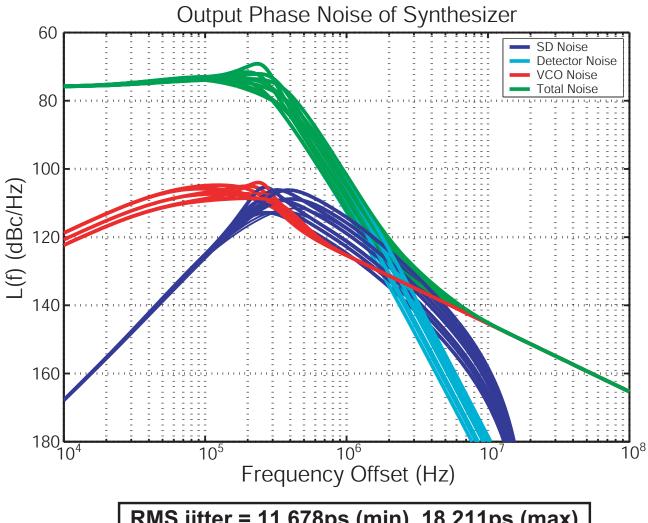

**RMS jitter = 11.678ps (min), 18.211ps (max)** 

Impact of open loop parameter variations on phase noise and jitter can be visualized immediately

#### **Conclusion**

- New closed loop design approach facilitates:
  - Accurate control of closed loop dynamics
    - Bandwidth, Order, Shape, Type
  - Straightforward design of higher order PLL's
  - Direct assessment of impact of parasitic poles/zeros
- Techniques implemented in a GUI-based CAD tool

- Beginners can quickly come up to speed in designing PLL's
- Experienced designers can quickly evaluate the performance of different PLL configurations

# Simulation of Frequency Synthesizers

#### Impact of Synthesizer Noise

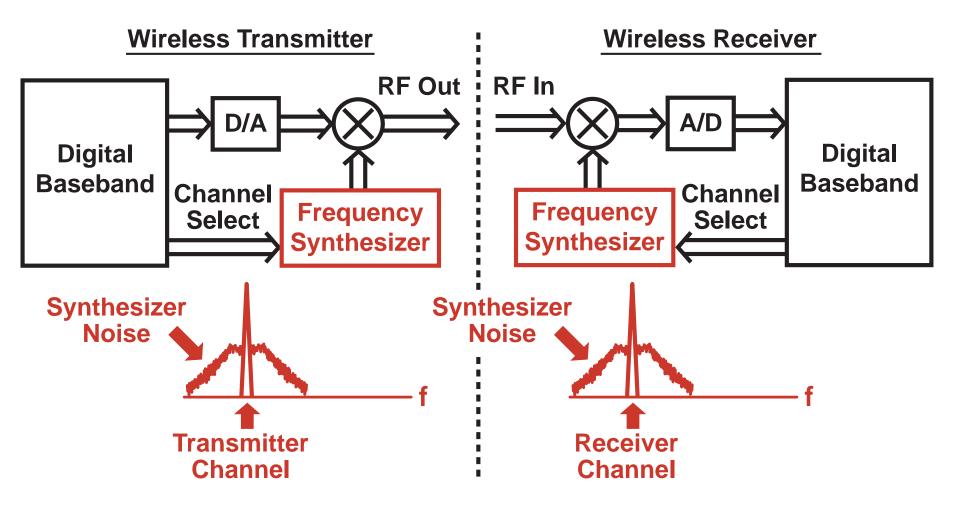

Noise must be low to meet transmit mask requirement

Noise must be low to meet receiver SNR and blocking requirements

#### Impact of Synthesizer Dynamic Behavior

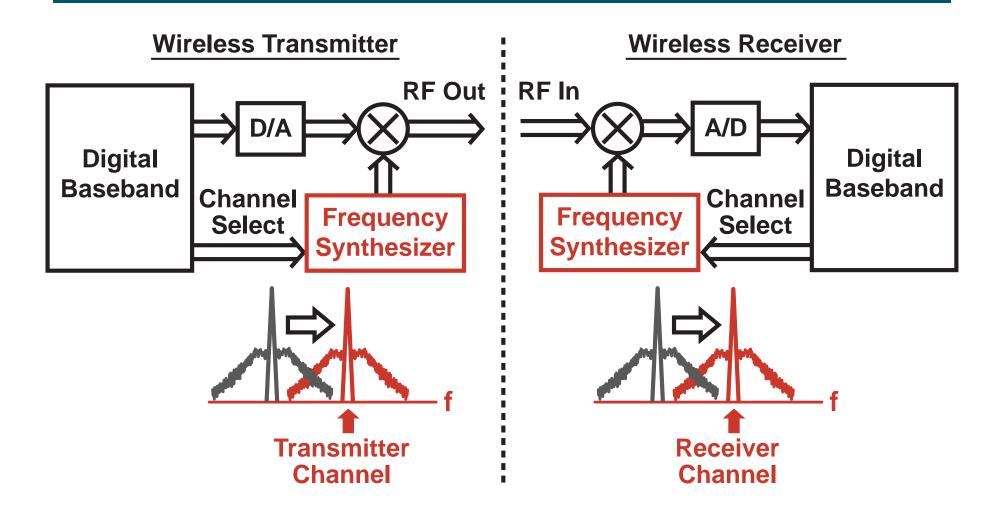

Settling time must be fast to support channel hopping requirements

#### What Do We Want From a Simulator?

- Accurate estimation of synthesizer performance
  - Noise spectral density
  - Dynamic behavior
- Fast computation to allow use in IC design flow
- Simple to use
  - C++, Verilog, Matlab

# **Background Information**

#### Integer-N Frequency Synthesizer

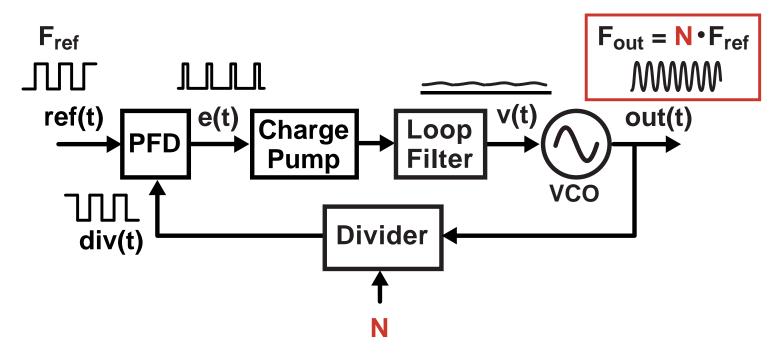

- VCO produces high frequency sine wave
- Divider divides down VCO frequency
- Loop filter extracts phase error information

**Poor frequency resolution** 

## Fractional-N Frequency Synthesis

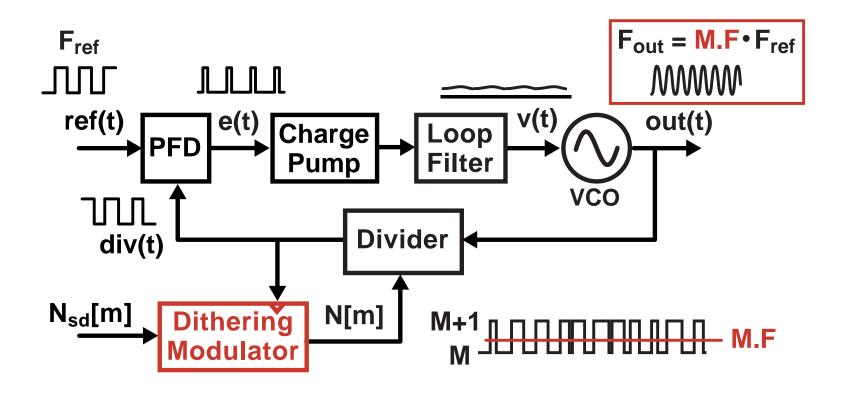

- Divide value is dithered between integer values
- Fractional divide values can be realized!

Very high frequency resolution

## Σ–Δ Fractional-N Frequency Synthesis

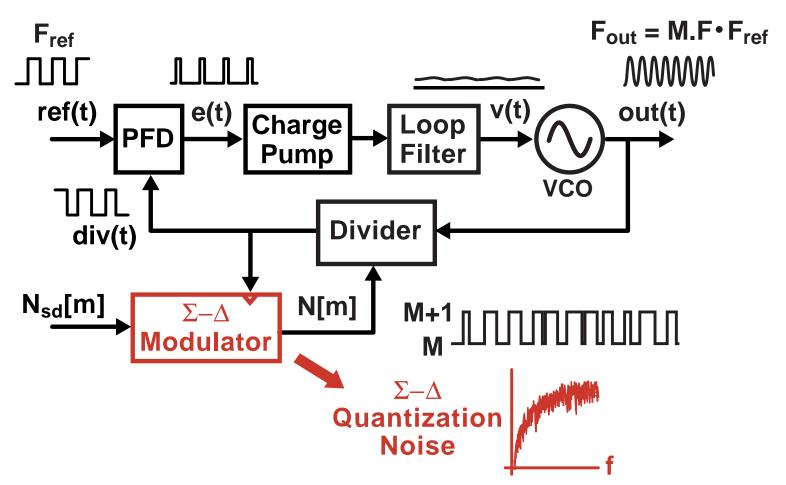

- Dither using a  $\Sigma$ - $\Delta$  modulator
- Quantization noise is shaped to high frequencies

#### Other Noise Sources

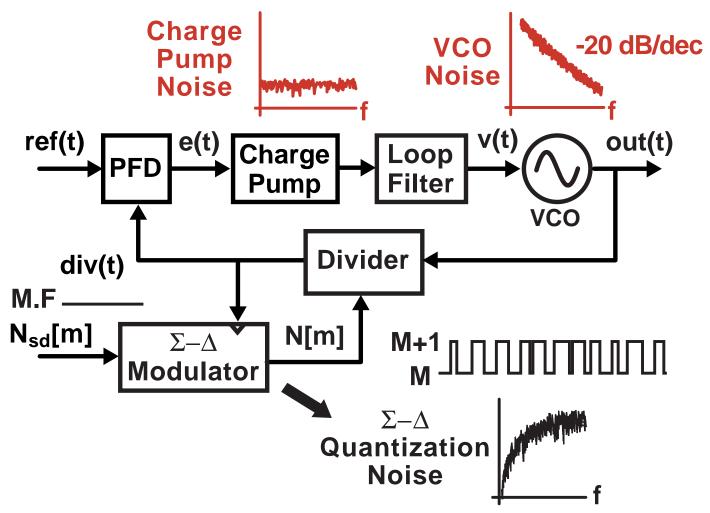

- Charge pump noise
- VCO noise

## Problems with Current Simulators

#### Problem 1: Classical Simulators are Slow

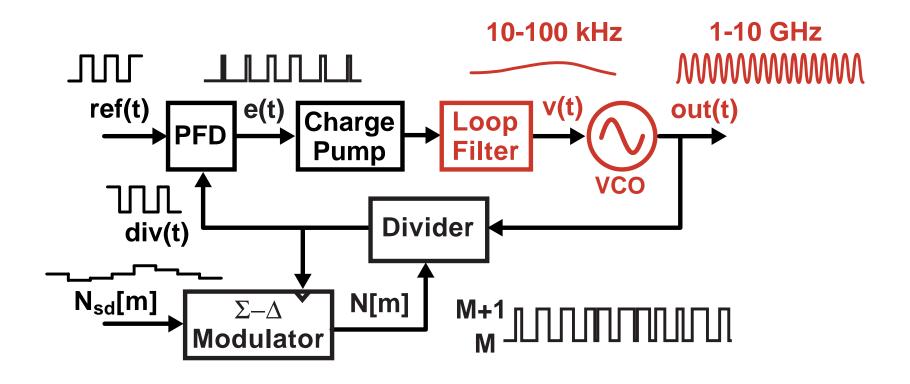

- High output frequency High sample rate
- Long time constants Long time span for transients

Large number of simulation time steps required

#### Problem 2: Classical Simulators Are Inaccurate

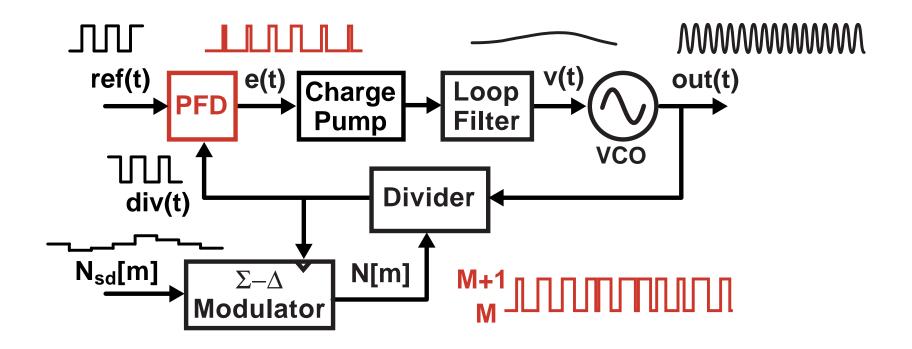

- PFD output is not bandlimited
  - PFD output must be simulated in discrete-time
- Phase error is inaccurately simulated
- Non-periodic dithering of divider complicates matters

#### Example: Classical Constant-Time Step Method

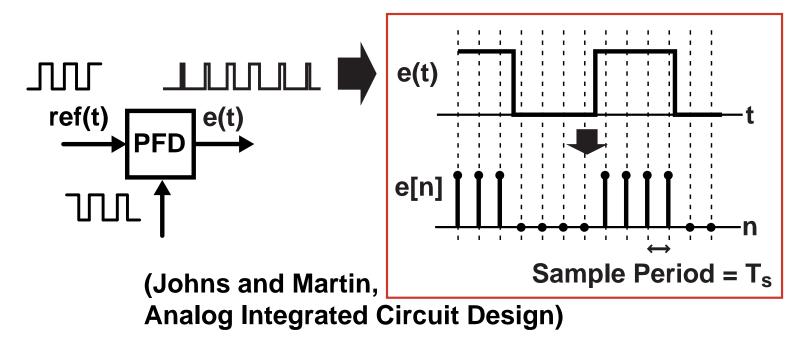

- Directly sample the PFD output according to the simulation sample period
  - Simple, fast, readily implemented in Matlab, Verilog, C++
- Issue quantization noise is introduced
  - This noise overwhelms the PLL noise sources we are trying to simulate

#### Alternative: Event Driven Simulation

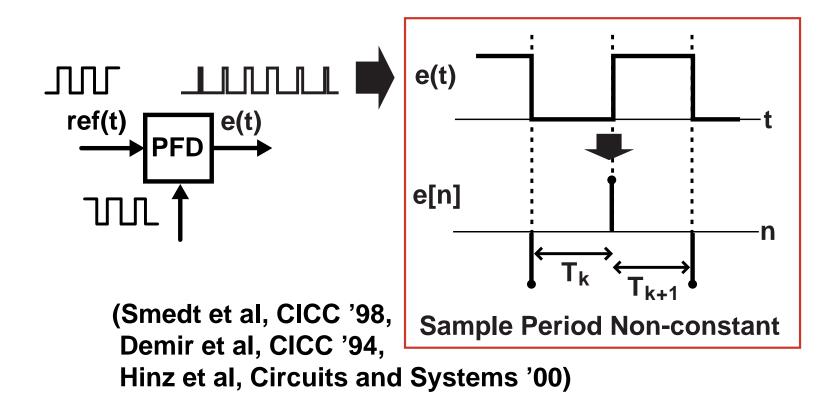

- Set simulation time samples at PFD edges
  - Sample rate can be lowered to edge rate!

#### Issue: Simulation of Filter Blocks is Complicated

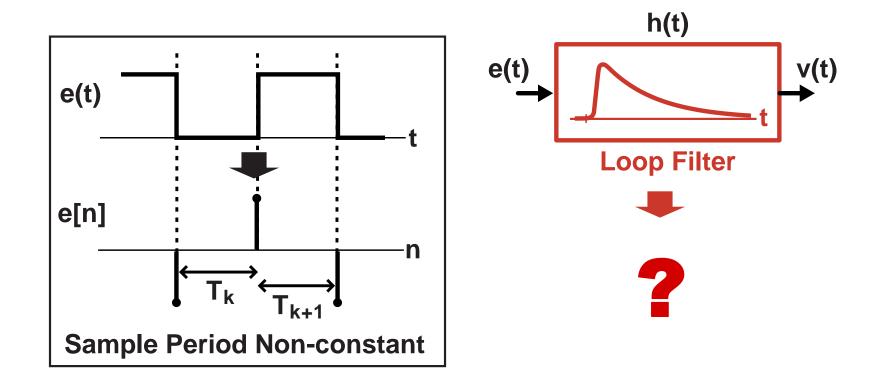

- Filtering computation must deal with non-constant time step
  - Closed-form calculation is tedious
  - Iterative computation is time-consuming
- Complicates Verilog, Matlab, or C++ implementation

Is there a better way?

#### Proposed Approach: Use Constant Time Step

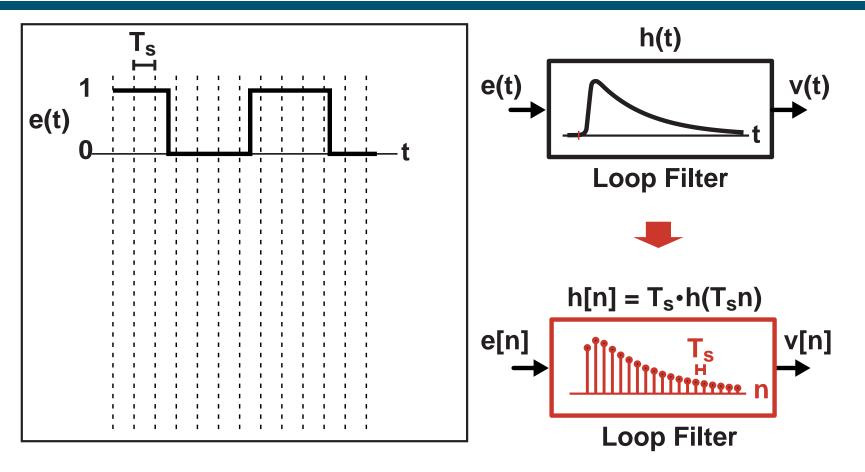

- Straightforward CT to DT transformation of filter blocks
  - Use bilinear transform or impulse invariance methods
- Overall computation framework is fast and simple
  - Simulator can be based on Verilog, Matlab, C++

## Problem: Quantization Noise at PFD Output

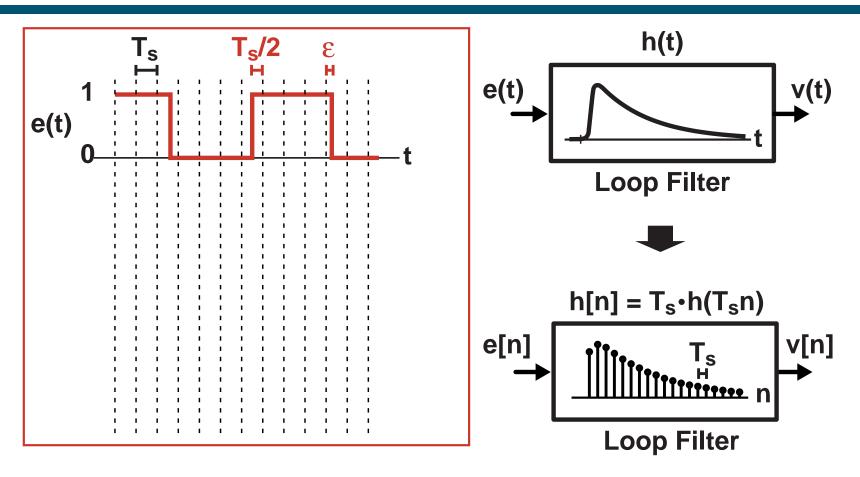

- Edge locations of PFD output are quantized
  - Resolution set by time step: T<sub>s</sub>
- Reduction of T<sub>s</sub> leads to long simulation times

#### Proposed Approach: View as Series of Pulses

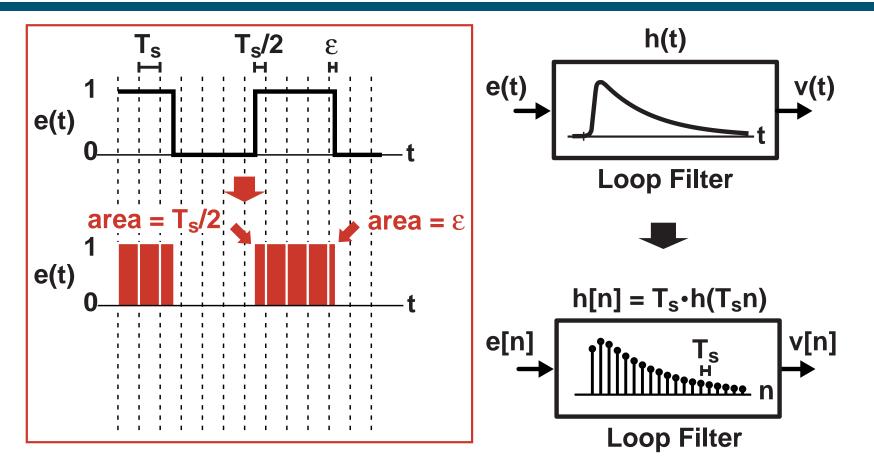

- Area of each pulse set by edge locations
- Key observations:
  - Pulses look like impulses to loop filter
  - Impulses are parameterized by their area and time offset

#### **Proposed Method**

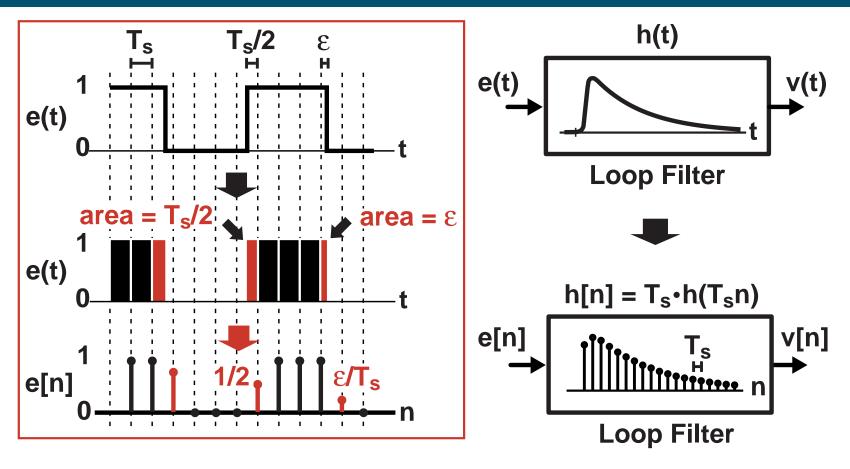

- Set e[n] samples according to pulse areas
  - Leads to very accurate results
    - Mathematical analysis given in paper
  - Fast computation

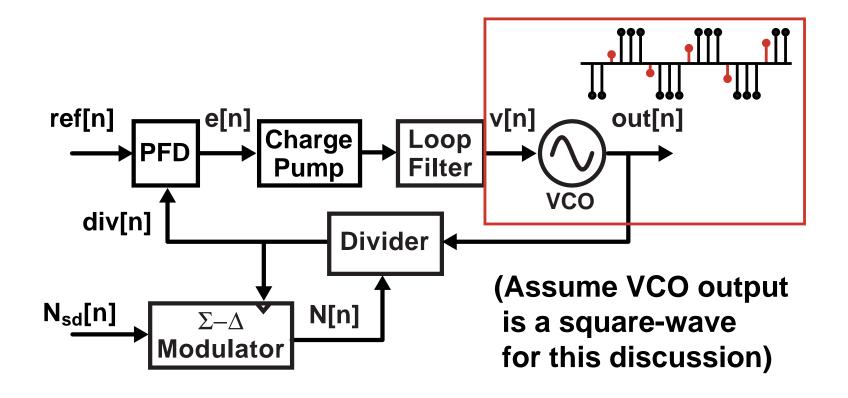

Compute transition values in VCO block

#### **Calculation of Transition Values**

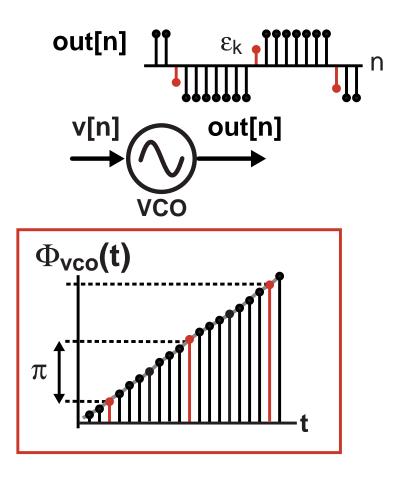

Model VCO based on its phase

#### **Calculation of Transition Values**

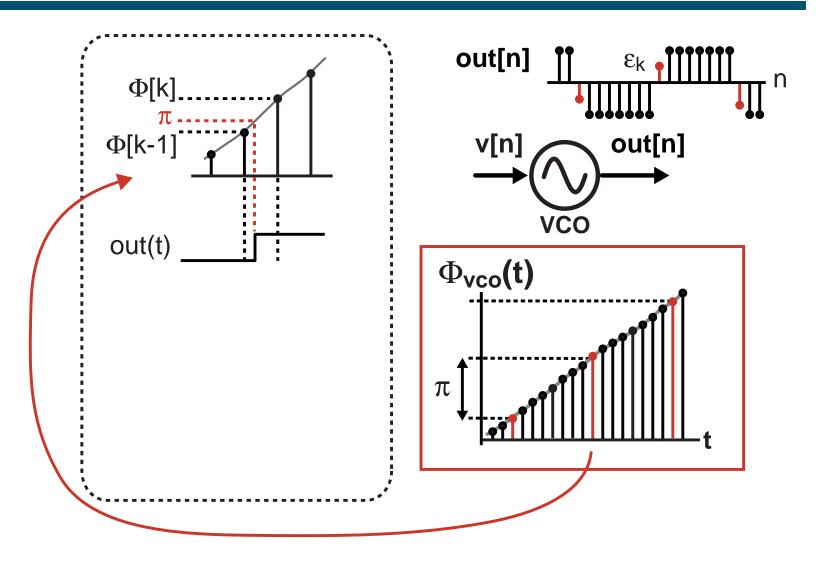

Determine output transition time according to phase

#### **Calculation of Transition Values**

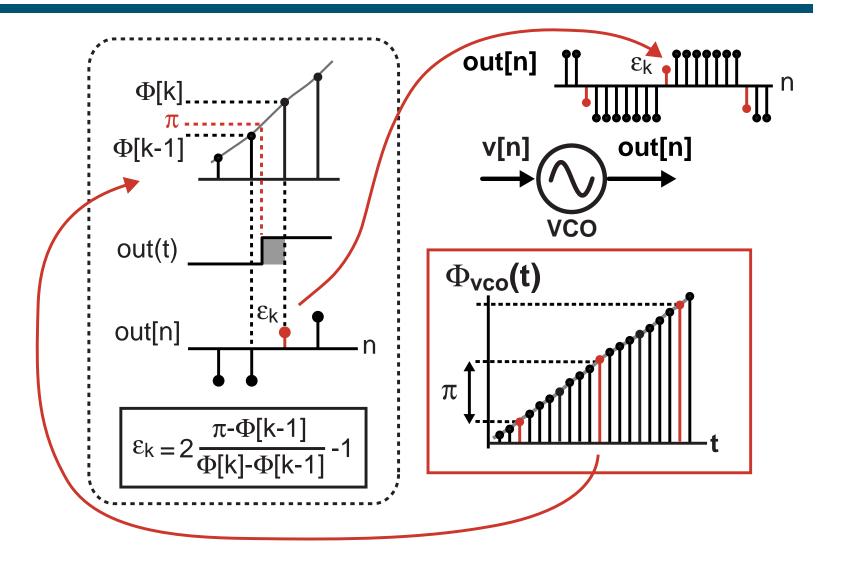

Use first order interpolation to determine transition value

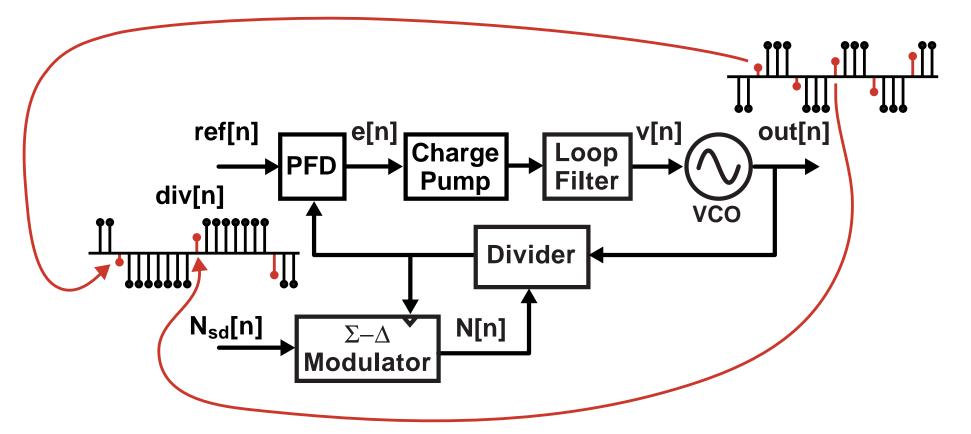

- Compute transition values in VCO block
- Pass transition information in Divider block

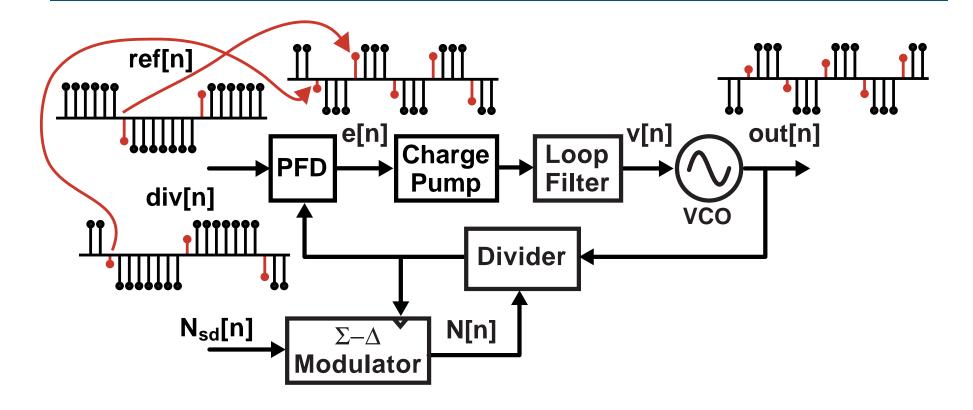

- Compute transition values in VCO block
- Pass transition information in Divider block
- Compute transition values for PFD output

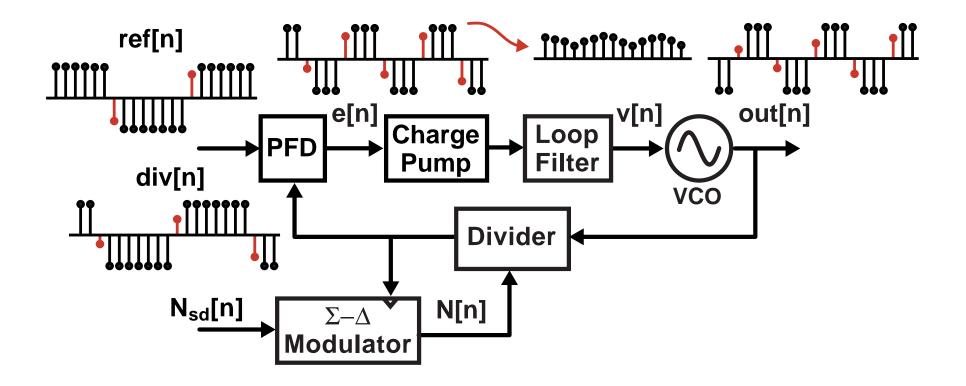

- Compute transition values in VCO block
- Pass transition information in Divider block
- Compute transition values for PFD output
- Compute Filter output

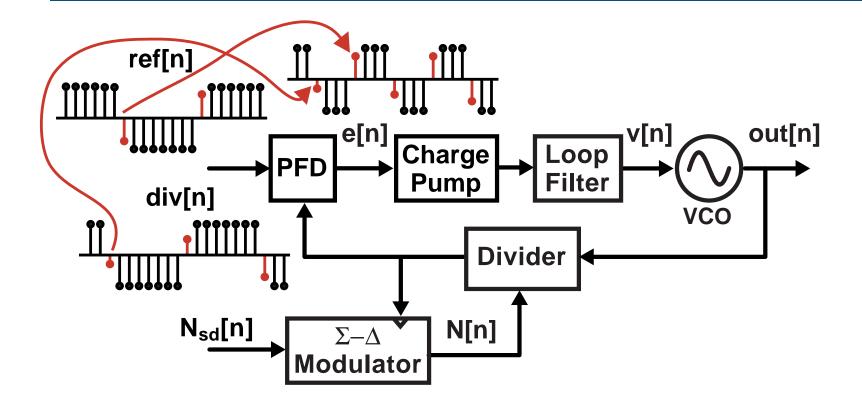

- Compute transition values in VCO block
- Pass transition information in Divider block
- Compute transition values for PFD output

Compute Filter output

## **Computation of PFD Output**

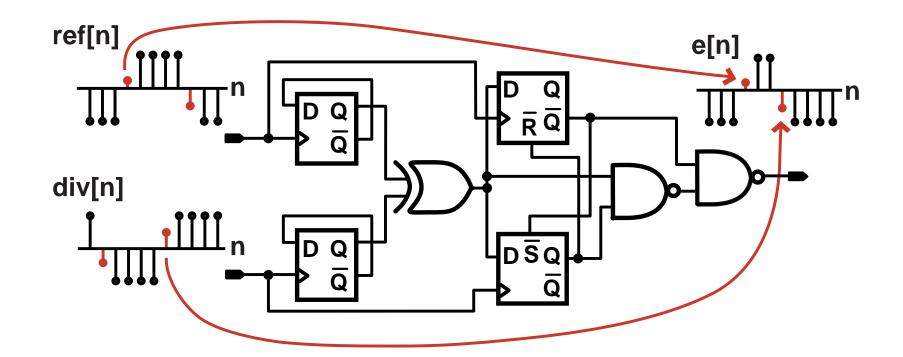

- Goal: compute transition information in terms of primitive blocks (registers, XOR gates, etc.)
  - Allows straightforward implementation in simulator
  - Accommodates a rich variety of PFD structures

#### Implementation of Primitives - Registers

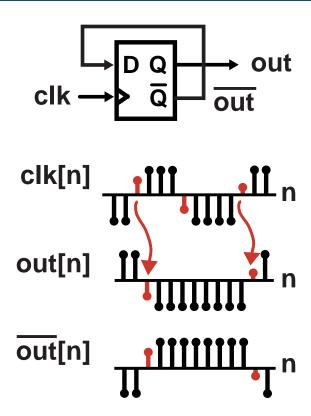

- Relevant timing information is contained in the clock signal
  - Transfer transition information from the clock to the register output
  - Complement output using a sign change

#### Implementation of Primitives – Logic Gates

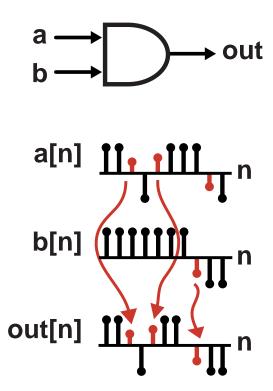

- Relevant timing information contained in the input that causes the output to transition
  - Determine which input causes the transition, then pass its transition value to the output

#### Issue: Must Observe Protocol When Adding Noise

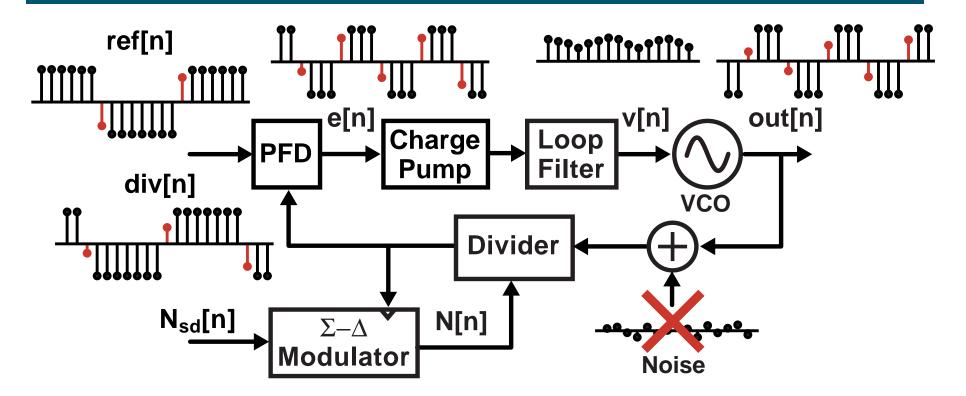

- Divider and PFD blocks operate on a strict protocol for their incoming signals
  - Values other than 1 or -1 are interpreted as edges
  - Example: inputting noise at divider input breaks protocol!
- Add noise only at places where signal is "analog"
  - PFD, charge pump, and loop filter outputs are fine

# Can we speed the simulation up further?

## Sample Rate Set by Highest Frequency Signal

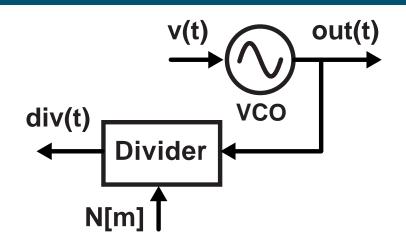

Time step of simulation typically set by VCO output

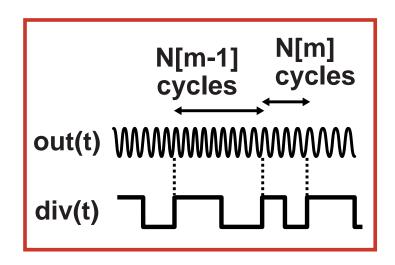

 Small time steps means long simulation runs

Divider output often 100 times lower in frequency

Can we sample according to divider output?

#### Divider Output Can Be Computed from VCO Phase

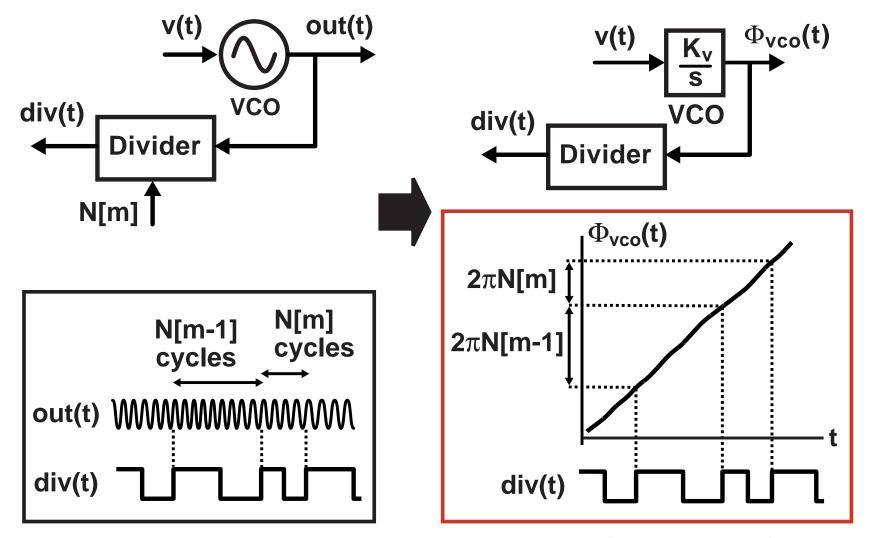

(Van Halen et al, Circuits and Systems '96)

**Key Idea: Model VCO and Divider using Phase** 

#### Combine VCO and Divider Blocks

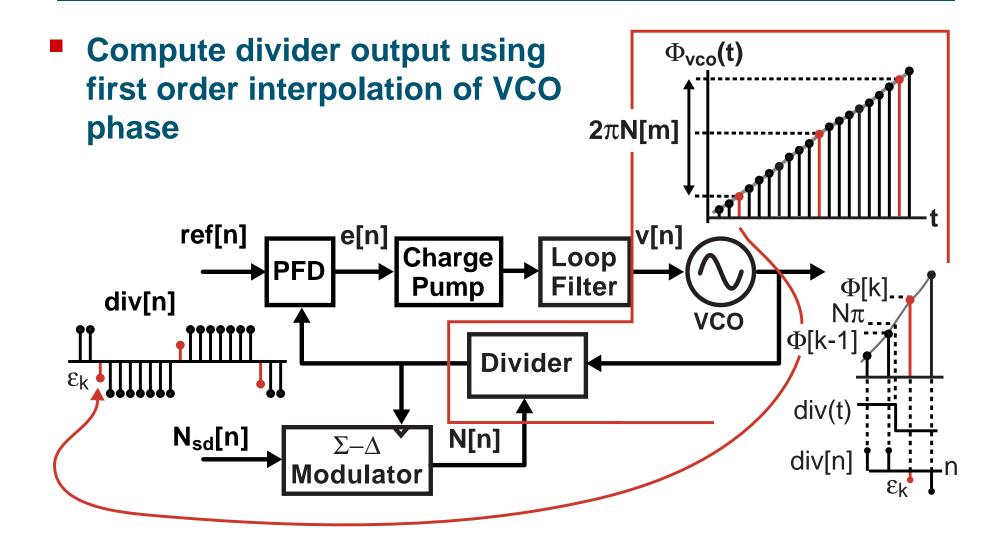

Transient simulations run 2 orders of magnitude faster!

## Does it really work?

#### The CppSim Simulator

- Blocks are implemented with C/C++ code
  - High computation speed
  - Complex block descriptions
- Users enter designs in graphical form using Cadence or Sue2 schematic capture
  - System analysis and transistor level analysis are possible in the same CAD framework
- Resulting signals are viewed in Matlab or CppSimView
  - Powerful post-processing and viewing capability

Simulation package freely downloadable at http://www.cppsim.com

## The Sue2 and CppSimView Environment

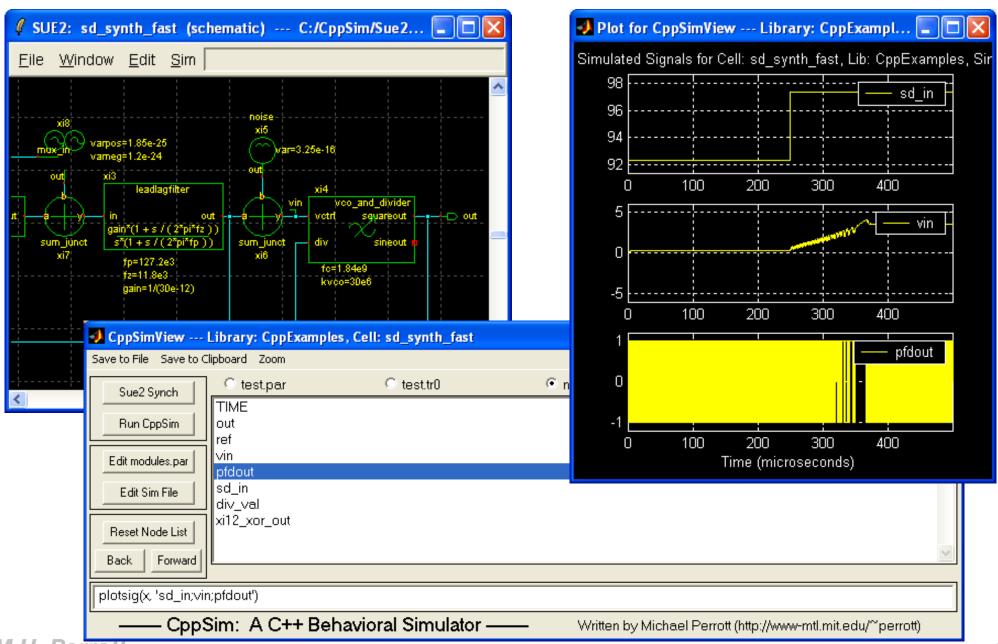

## Experimental Prototype to Verify Approach

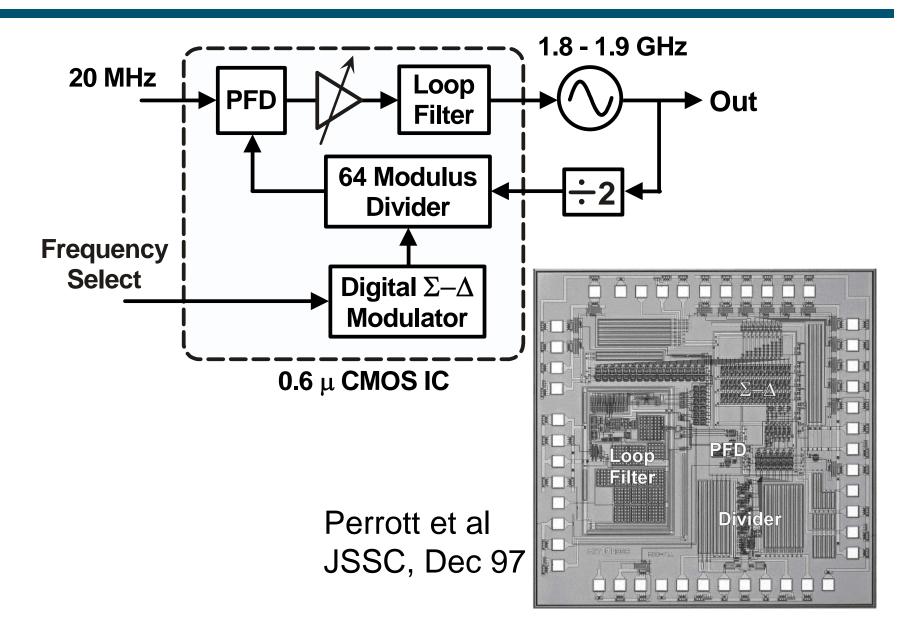

## Simulation Results - Dynamic Behavior

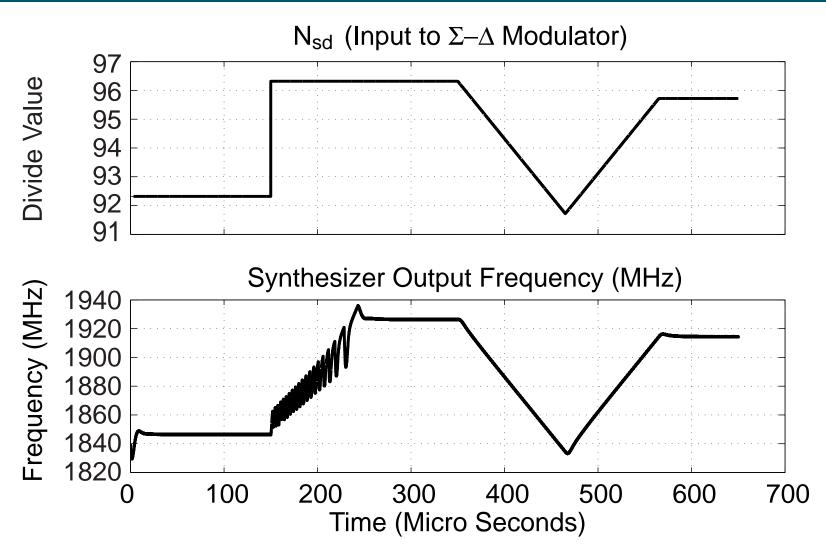

 Simulation time: 260 thousand time steps in 5 seconds on a 650 MHz Pentium III Laptop (custom C++ simulator)

#### Noise Sources Included in Simulation

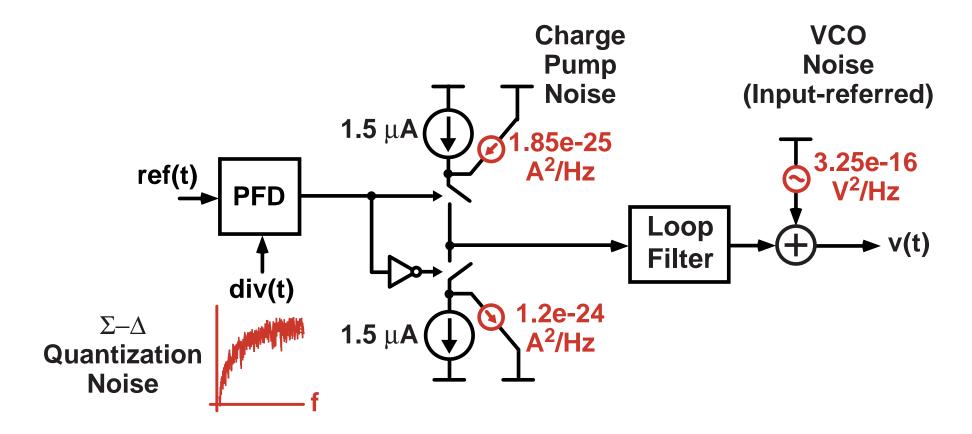

- Dominant noise sources in synthesizer
  - **Quantization noise of**  $\Sigma$ - $\Delta$  (produced by  $\Sigma$ - $\Delta$  block)
  - Charge pump noise (calculated from Hspice)
  - VCO noise (input-referred calculated from measurement)

## Measured Synthesizer Noise Performance

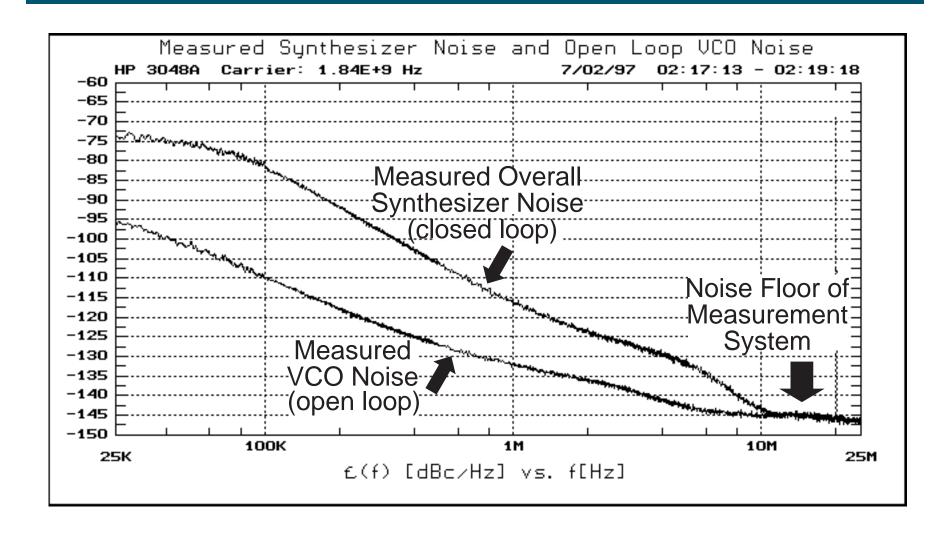

#### Simulated Synthesizer Noise Performance

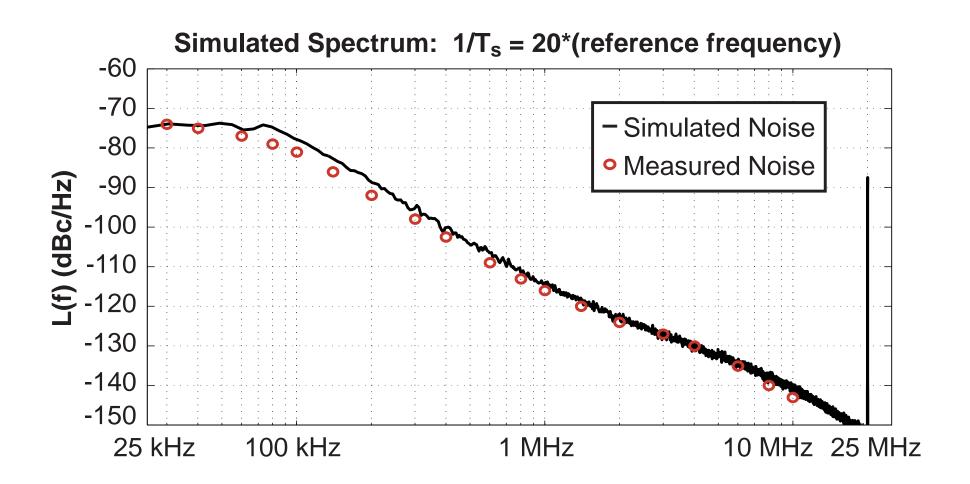

- Simulated results compare quite well to measured!
- Simulation time: 5 million time steps in 80 seconds

#### **Conclusion**

- Phase locked loop circuits can be quickly and accurately simulated
  - Accuracy achieved with area conservation principle
  - Fast computation by combining VCO and Divider blocks
- A variety of simulation frameworks can be used
  - C++, Matlab, Verilog
  - Circuit primitives are supported

Noise and dynamic performance of fractional-N frequency synthesizers can be investigated at system level